## STER-TRONIC

Okulickiego 24, 33-300 Nowy Sącz tel. 184401411, www.ster-tronic.pl, biuro@ster-tronic.pl

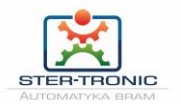

Klawiatura bezprzewodowa została zaprojektowana do programowania bezprzewodowego. Z klawiaturą może współpracować z różnymi z kodem stałym lub zmiennym, a hasło PIN gwarantuje bezpieczne działanie.

#### **Jak zdemontować klawiaturę**

W celu uzyskania dostępu do akumulatora i mikroprzełączników konieczne jest zdemontowanie klawiatury. Poniżej znajduje się rysunek procedury:

- 1) Usunąć górną pokrywkę --- dostęp do przełączników DIP
- 2) Odkręć śruby
- 3) Zdejmij dolną pokrywkę --- dostęp do baterii

# Wprowadzanie i zmiana hasła:

Domyślne hasło to kod na naklejce (wybrany fabrycznie). To hasło jest inne dla każdej klawiatury, dlatego bardzo ważne jest, aby przechowywać je w bezpiecznym miejscu.

### **ZMIEŃ HASŁO**

1. Po kolei wciśnij "**PIN + CCCC**" (**PIN** to przycisk Klawiatury Bezprzewodowej, a **CCCC** to aktualne hasło). Jeśli hasło jest prawidłowe, klawiatura przez chwilę wydaje sygnał dźwiękowy.

2. Teraz wciśnij "**PIN + NNNN**" (gdzie **NNNN** to nowe hasło).

3. Ponownie naciśnij "**PIN + NNNN**", aby potwierdzić nowe hasło. Teraz hasło zostało zmienione na "**NNNN**".

#### **RESET I PRZYWRÓCENIE DOMYŚLNEGO HASŁA**

Najpierw wyjmij baterię. Naciśnij przycisk "8" i przytrzymaj. Ponownie zainstaluj baterię, naciskając przycisk, klawiatura bezprzewodowa wyda jeden sygnał dźwiękowy. Hasło jest resetowane jako domyślne (fabryczne hasło naklejki).

UWAGA! Musisz zachować domyślne hasło. W przypadku konieczności zresetowania klawiatury, potrzebne będzie hasło domyślne, a nie ostatnio używane.

## Programowanie:

Klawiatura bezprzewodowa może pracować jako pilot 2-kanałowy z przyciskiem "**PIN**" lub "**OK**". Zanim klawiatura będzie mogła współpracować z odbiornikiem, za pomocą przełącznika **DIP** należy wybrać markę pilota i najpierw zaprogramować kod pilota w odbiorniku. Wybór marki przedstawiono w tabeli 1.

### **KANAŁ 1**

Po wybraniu marki naciśnij klawisz sekwencji "**OK + CCCC + PIN**" (pamiętaj, że **CCCC** to aktualne hasło). Klawiatura wysyła kod do odbiornika i kanał **#1** zostaje pomyślnie zaprogramowany.

### **KANAŁ 2**

Po wybraniu marki, naciśnij klawisz "OK + CCCC + OK" (CCCC jest aktualnym hasłem), klawiatura przesyła kod do odbiornika i kanał **#2** zostaje pomyślnie zaprogramowany.

### Funkcjonowanie:

Manipulator może pracować jako pilot 2-kanałowy z przyciskiem "PIN" lub "OK".

### **KANAŁ 1**

Naciśnij sekwencję przycisków "**CCCC + PIN**" (**CCCC** jest aktualnym hasłem), Manipulator pracuje jako **kanał 1**.

### **KANAŁ 2**

Wciśnij przyciski "**CCCC + OK**", manipulator pracuje jako **kanał 2**.

Bezprzewodowy manipulator wysyła odpowiednie marki i kody przycisków do odbiornika, aby rozpocząć pracę.

## Wskazówki:

Wszystkie przyciski należy wcisnąć sekwencyjnie w ciągu 1s. Klawiatura wydaje sygnał dźwiękowy po każdym naciśnięciu przycisku.

Ar

| Item           | <b>DIP selection for brand</b>                                       | <b>Brand</b>                                    | <b>Press</b><br><b>Sequence</b> | <b>Original</b> |
|----------------|----------------------------------------------------------------------|-------------------------------------------------|---------------------------------|-----------------|
|                | 1<br>$\overline{2}$<br>4 <sub>5</sub><br>8<br>$\mathbf{3}$<br>7<br>6 |                                                 | CCCC + PIN                      |                 |
| $\mathbf{1}$   | <b>ARARAKANY</b>                                                     | <b>BFT</b><br><b>Rolling code</b><br>433.92 MHZ | $CCCC + OK$                     |                 |
|                | 8<br>5<br>7<br>4<br>$\overline{\mathbf{c}}$<br>6<br>3                | <b>NICE SMILO</b>                               | CCCC + PIN                      |                 |
| $\overline{2}$ |                                                                      | <b>Rolling code</b><br>433.92 MHZ               | $CCCC + OK$                     | mce             |
| $\overline{3}$ | 8<br>7<br>5<br>6<br>з                                                | <b>BENICA</b><br><b>Rolling code</b>            | $CCCC + PIN$                    |                 |
|                |                                                                      |                                                 |                                 |                 |

Table 1 / Tabla 1

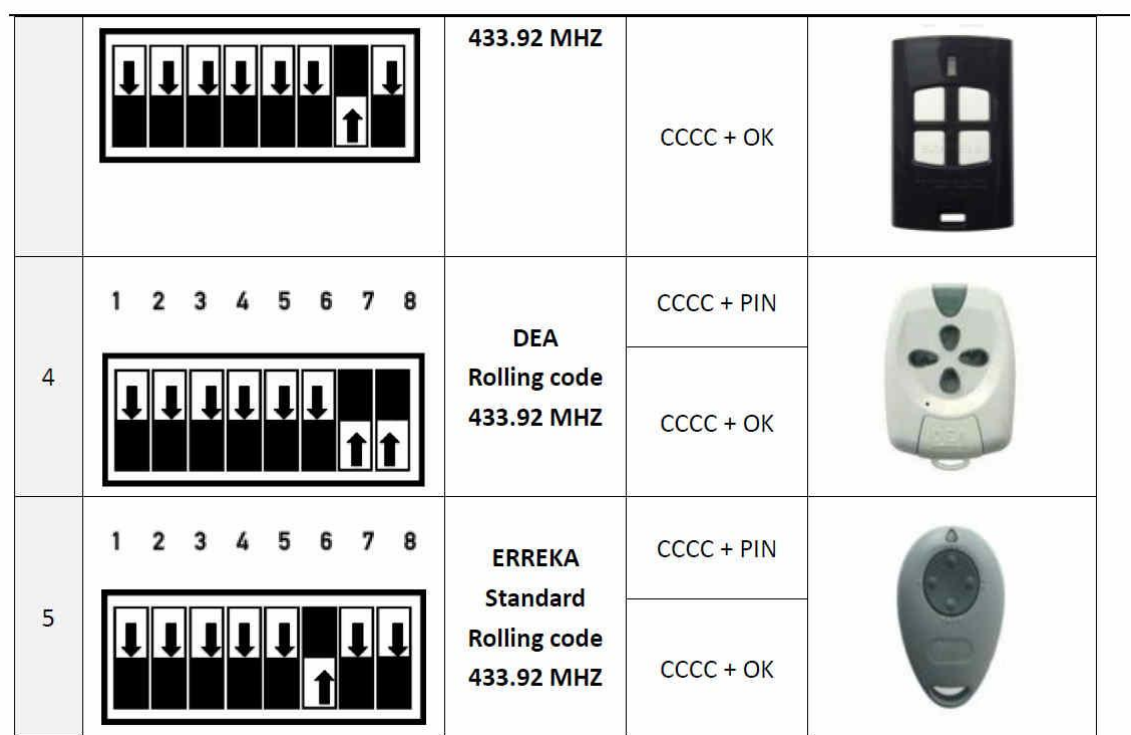

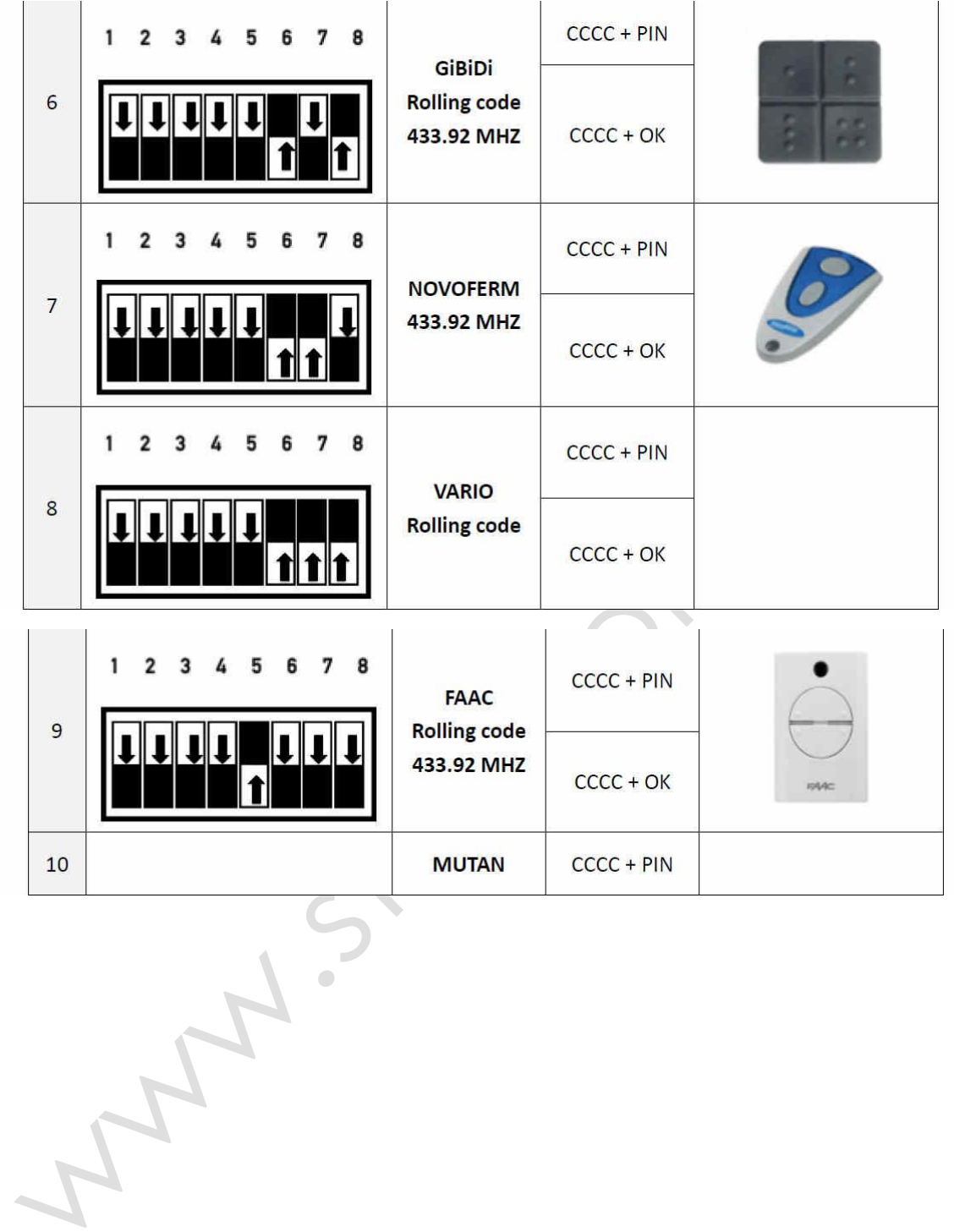

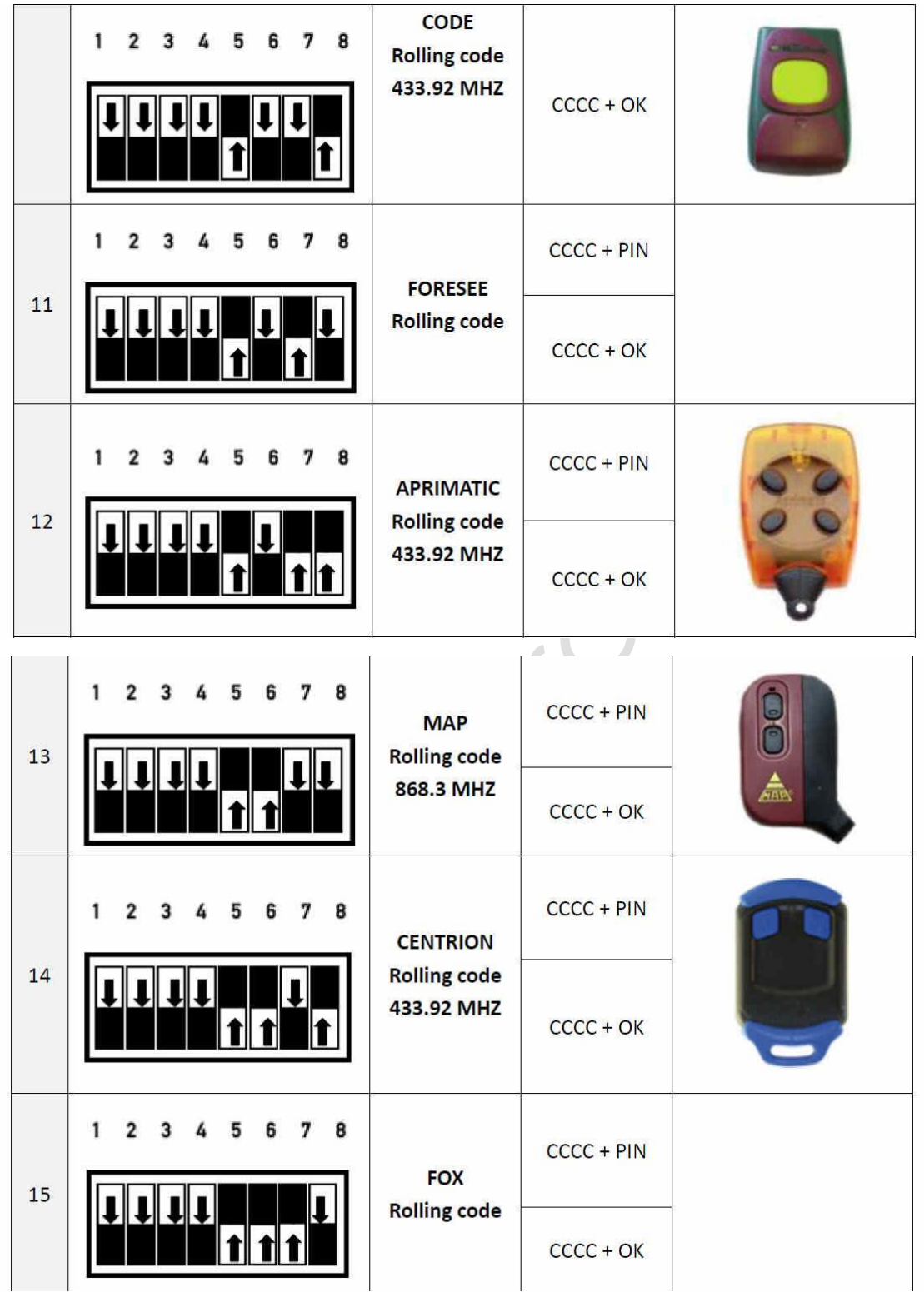

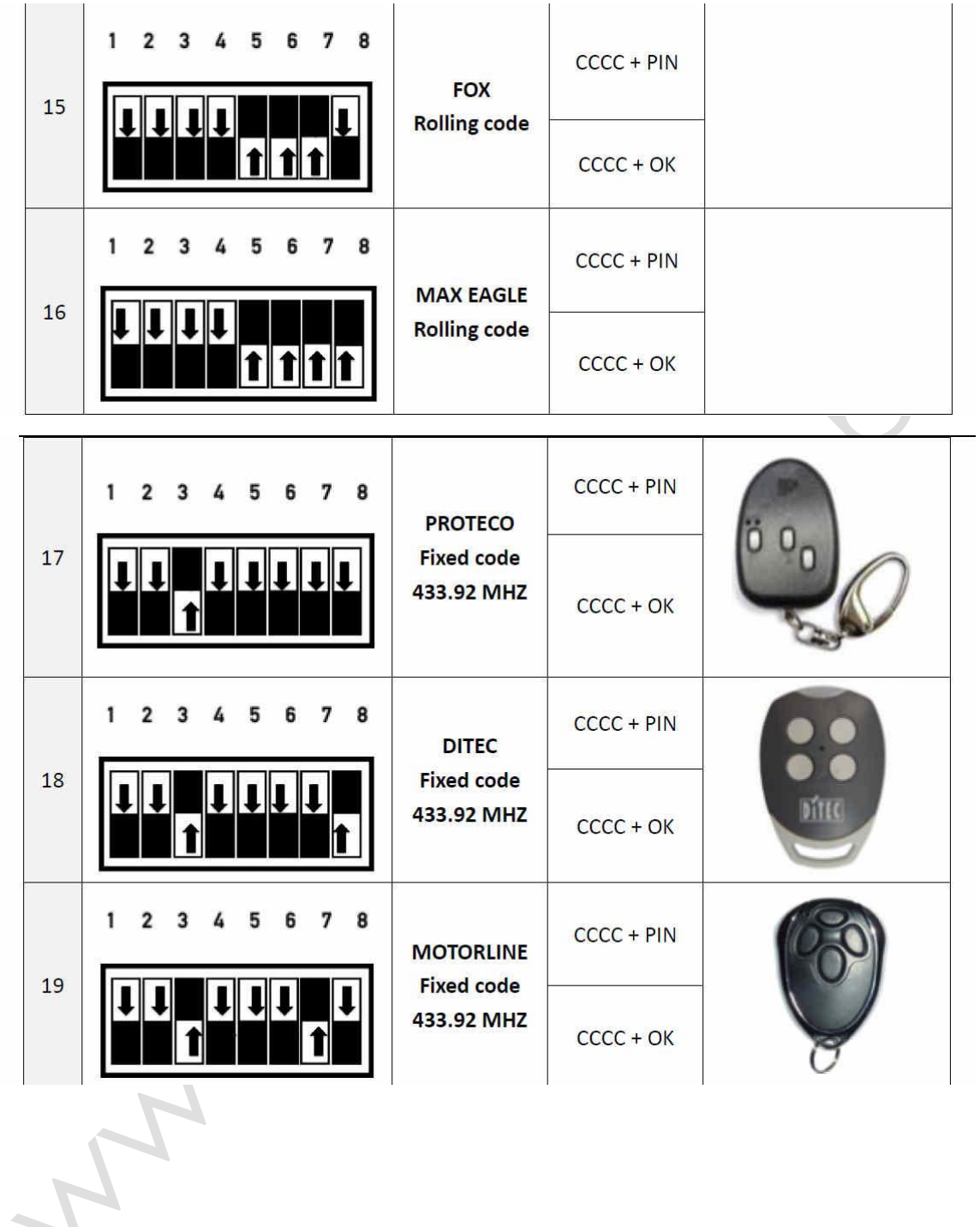

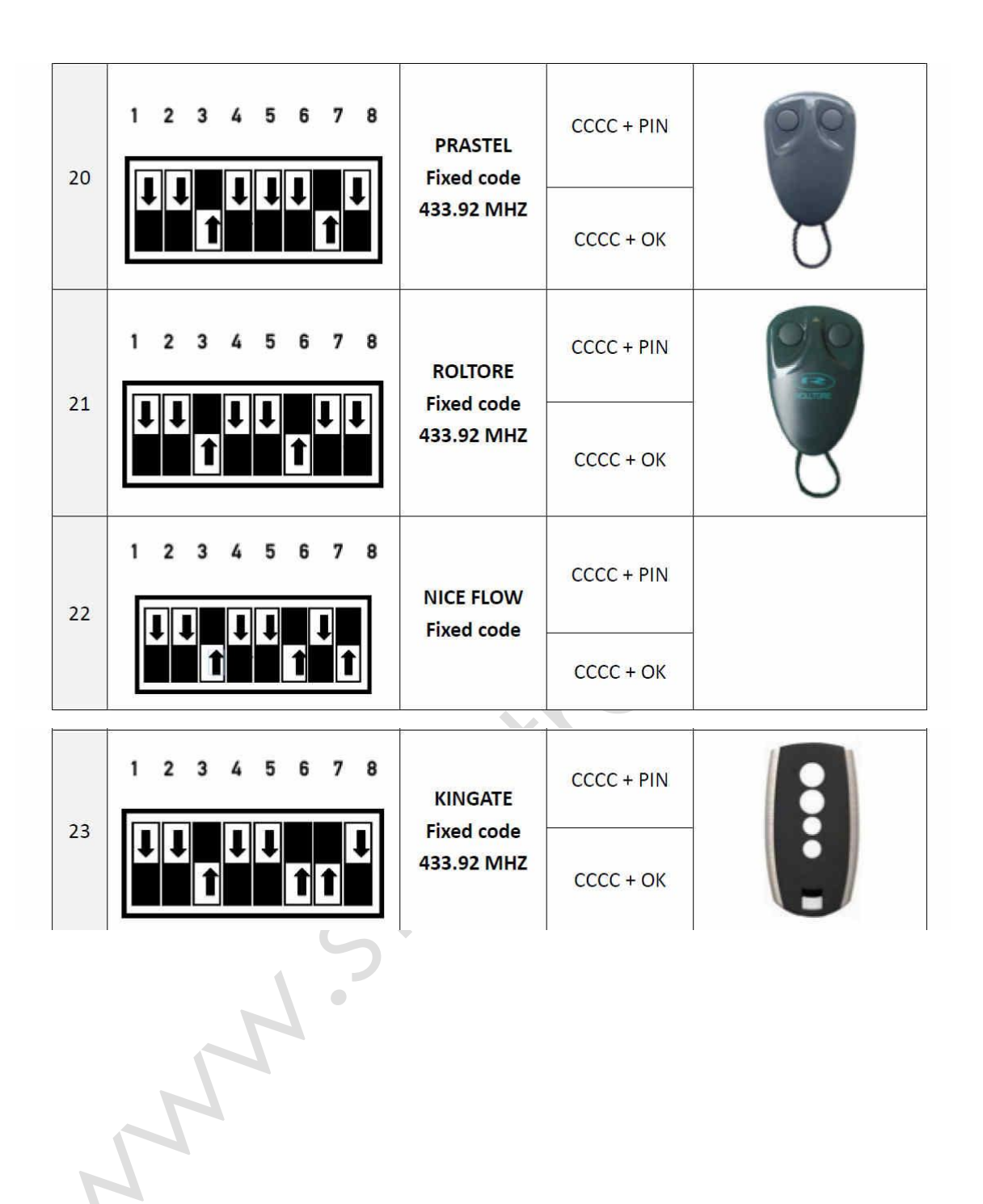

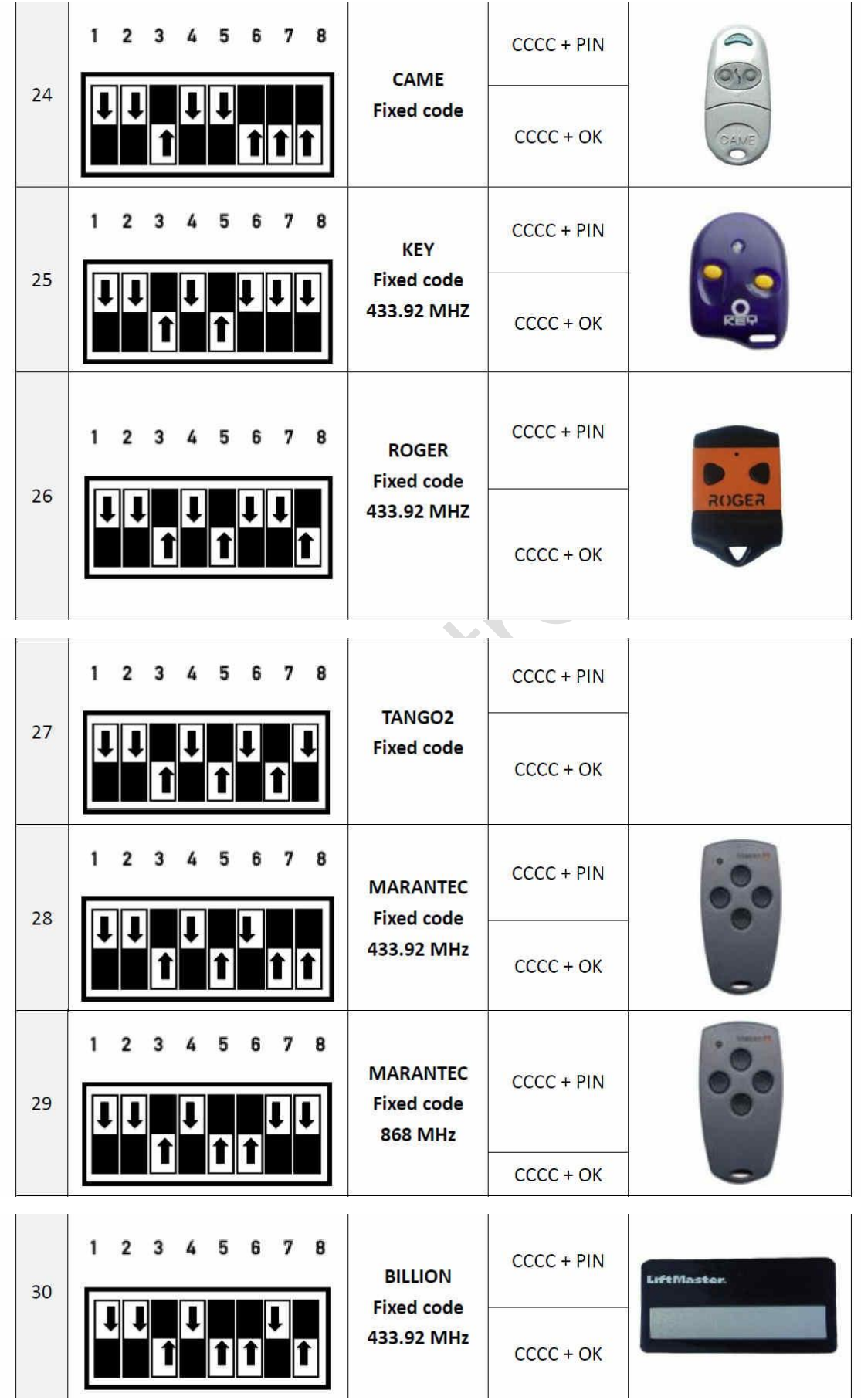

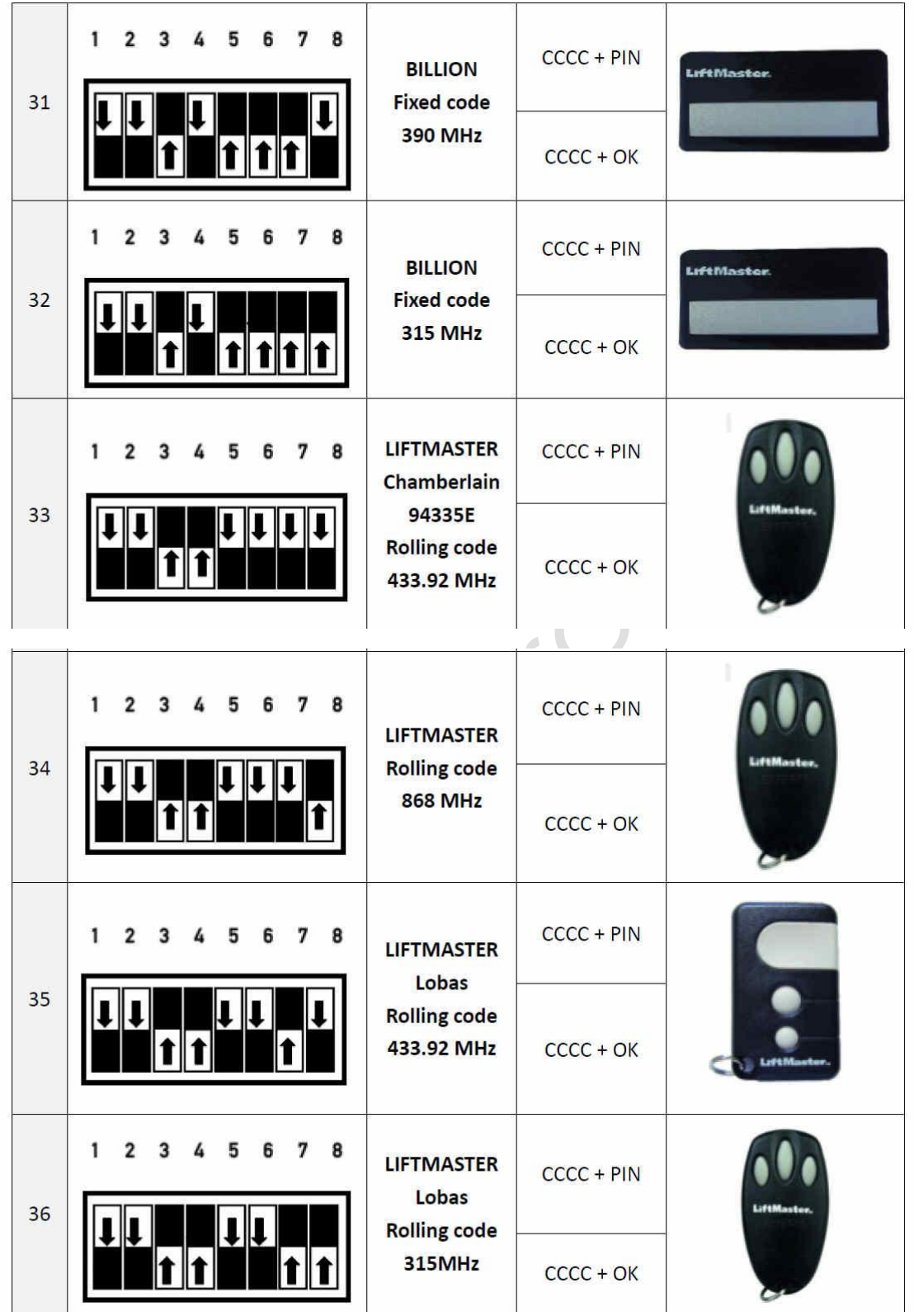

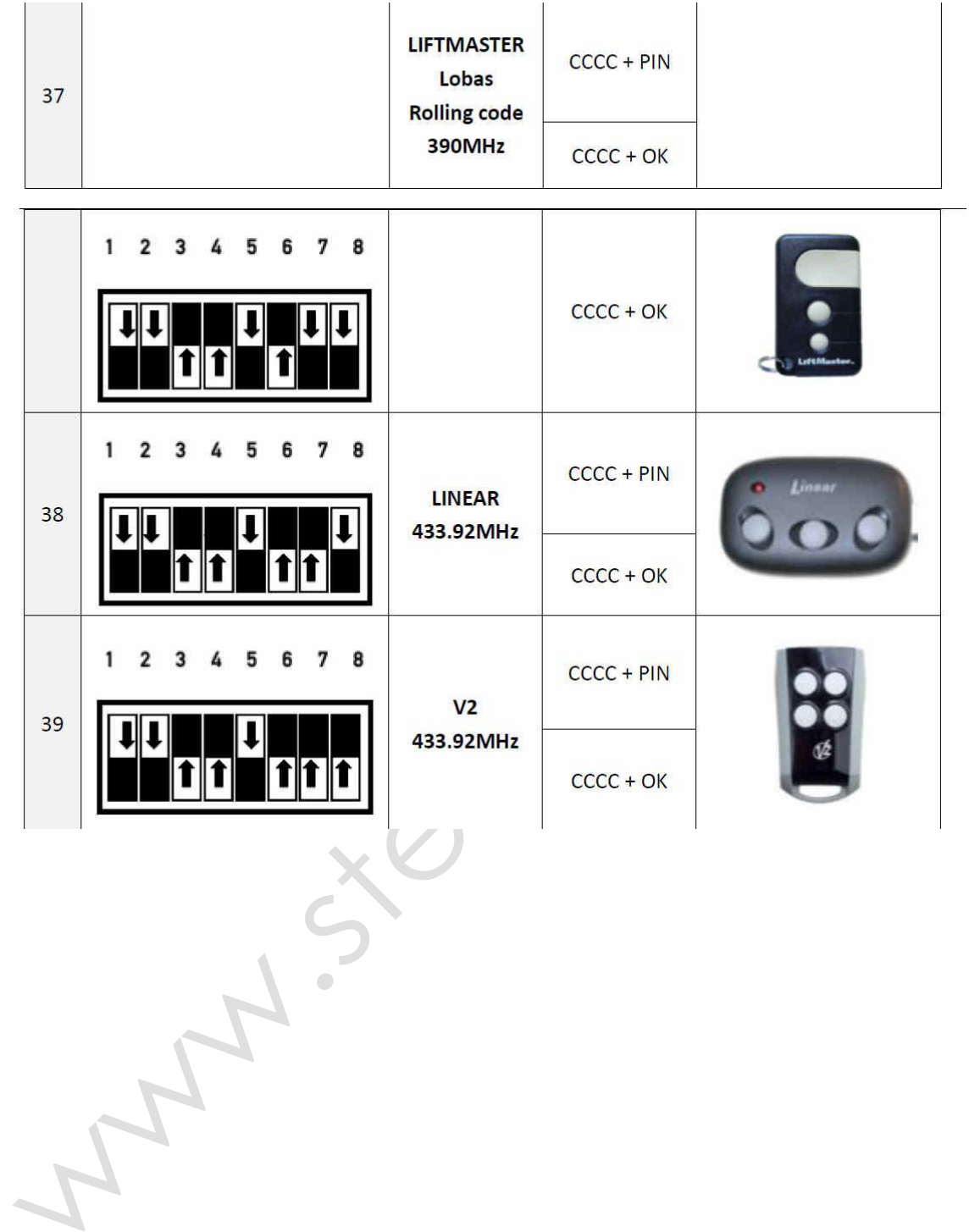

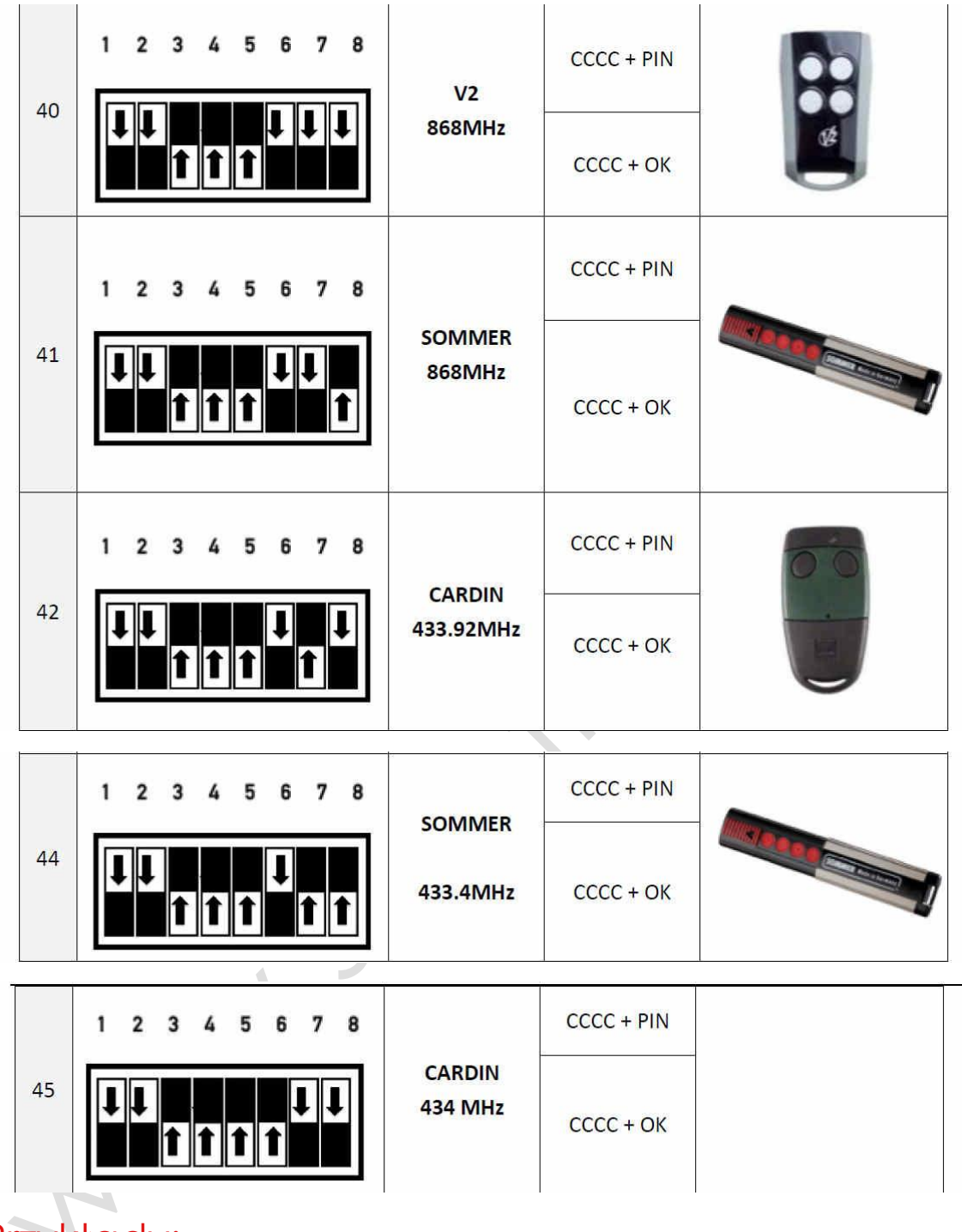

### Przykłady:

### **ZMIEŃ DOMYŚLNE HASŁO NA "1234"**

Aby wykonać tę procedurę, musisz nacisnąć klawisze w ciągu 1 sekundy.

1. Przy domyślnym ustawieniu klawiatury bezprzewodowej hasło to "**8888**". Naciskaj kolejno przyciski "**PIN + 8888**" (aktualne hasło). Klawiatura sprawdza, czy hasło jest prawidłowe. Jeśli klawiatura wyda 4 sygnały dźwiękowe, oznacza to, że hasło jest NIEPRAWIDŁOWE, więc użytkownik nie może kontynuować następnych kroków.

2. Jeśli jest poprawne, naciśnij sekwencję "**PIN + 1234**" (nowe hasło), klawiatura zapisze nowe hasło.

3. Powtórz ponownie, naciśnij "**PIN + 1234**", klawiatura potwierdza, że oba hasła są zgodne. Nastąpi przerwa i jeden długi sygnał dźwiękowy, co oznacza, że hasło zostało zmienione na "**1234**".

4. \* Jeśli nie ma przerwy, tylko 1 długi sygnał, oznacza to, że hasło nie zostało pomyślnie zapisane.

7

8

5. Nie zapomnij nowego hasła.

2

3

ħ

1

### BEZPOŚREDNIE WPROWADZANIE KLAWIATURY DO ODBIORNIKA BFT:

1) Otwórz przednią pokrywę klawiatury, wybierz pozycję DIP jako

r

5

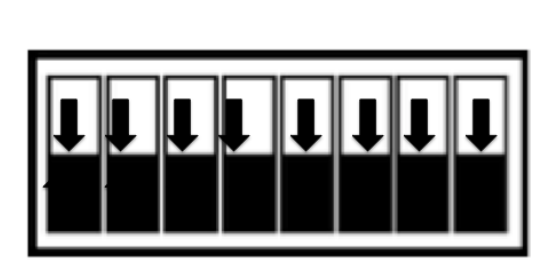

- 2) Teraz marka zmieniła się na kod zmienny **BFT**. Hasło zostało zmienione na "**1234**". Przygotuj odbiornik BFT, naciśnij sekwencję przycisków "OK + 1234 + OK", przycisk zacznie migać, co oznacza, że wprowadzone hasło jest prawidłowe. Kanał klawiatury **nr 2** został pomyślnie wprowadzony do odbiornika.
- 3) Wciśnij sekwencję "**1234 + OK**", odbiornik **BFT** pracuje na kanale 2.
- 4) Jeśli w kroku 2 wolisz kanał 1 zamiast kanału 2, naciśnij sekwencję "**OK + 1234 + PIN**". Teraz kanał 1 klawiatury powinien współpracować bezpośrednio z odbiornikiem BFT.
- 5) 5. Wciśnij "**1234 + PIN**", odbiornik **BFT** pracuje na kanale 1.

## Tryb klonowania:

Bezprzewodowa klawiatura może działać w trybie klonowania. Ustaw mikroprzełączniki 1 i 2 w górnym położeniu, aby włączyć tryb klonowania. Marki pilotów są pokazane w tabeli.

Wybierz markę do sklonowania, a następnie naciśnij "**CCCC + PIN**", aby sklonować kanał nr 1 lub "**CCCC + OK**" dla kanału nr 2. Naciśnij oryginalnego pilota, aż klawiatura zacznie migać, wskazując, że klonowanie zostało wykonane.

Klawiatura wyjdzie z trybu programowania po 4 sekundach, jeśli nie zostanie wykryty żaden pilot.

Po sklonowaniu klawiatura może działać jak oryginalny pilot.

#### **DZIAŁANIE TRYBU KLONOWANIA**

- 1) Przełącz DIP nr 1.
- 2) Naciśnij "CCCC + PIN" dla kanału 1 lub "CCCC + OK" dla kanału 2, klawiatura działa jak oryginalna.

#### **PRZYKŁADY:**

a) Wybierz kombinację dla uniwersalnego kodu zmiennego 433,92 MHz.

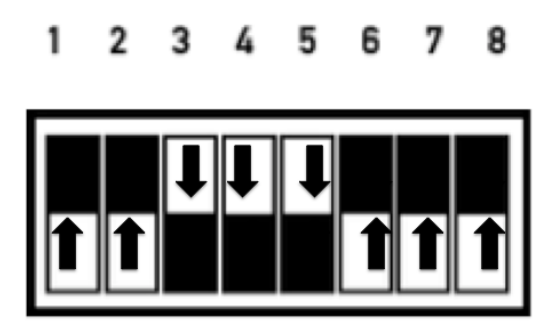

- b) Naciśnij "CCCC + PIN", aby sklonować kanał 1. I przytrzymaj oryginalnego pilota przez kilka sekund, aż dioda LED klawiatury zacznie migać.
- c) Ustaw DIPy klawiatury w pozycji pokazanej poniżej, aby działały jako nadajnik w trybie klonowania. Działa dokładnie tak, jak oryginalny pilot.

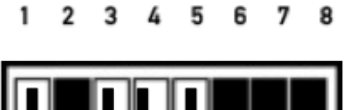

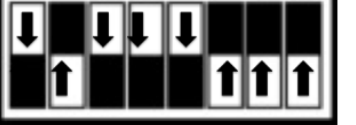

d) Można sklonować tylko jedną markę. Jeśli sklonowana zostanie inna marka, poprzednia zostanie usunięta.

\* Uwaga: W przypadku marki FAAC SLH 433,92 MHz i 868 MHz, SEED będzie transmitowany w trybie uczenia.

Naciśnij kolejno klawisz "OK + CCCC + PIN", "CCCC" (aktualne hasło), klawiatura wyśle kod SEED do odbiornika i kanał 1 zostanie pomyślnie zaprogramowany.

Naciśnij klawisz "OK + CCCC + OK", "CCCC", Bezprzewodowa Klawiatura przesyła kod do odbiornika i kanał 2 jest pomyślnie zaprogramowany.

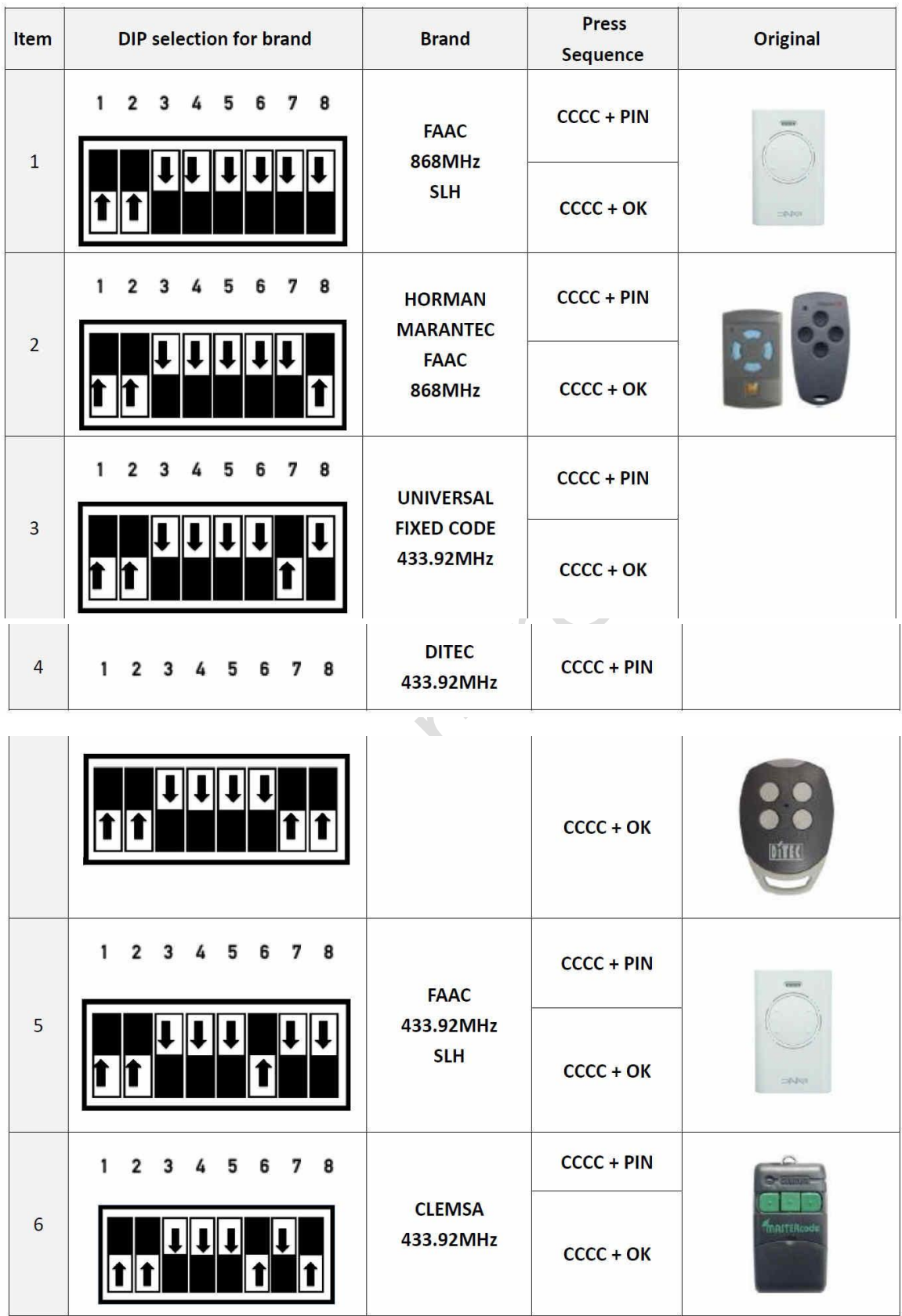

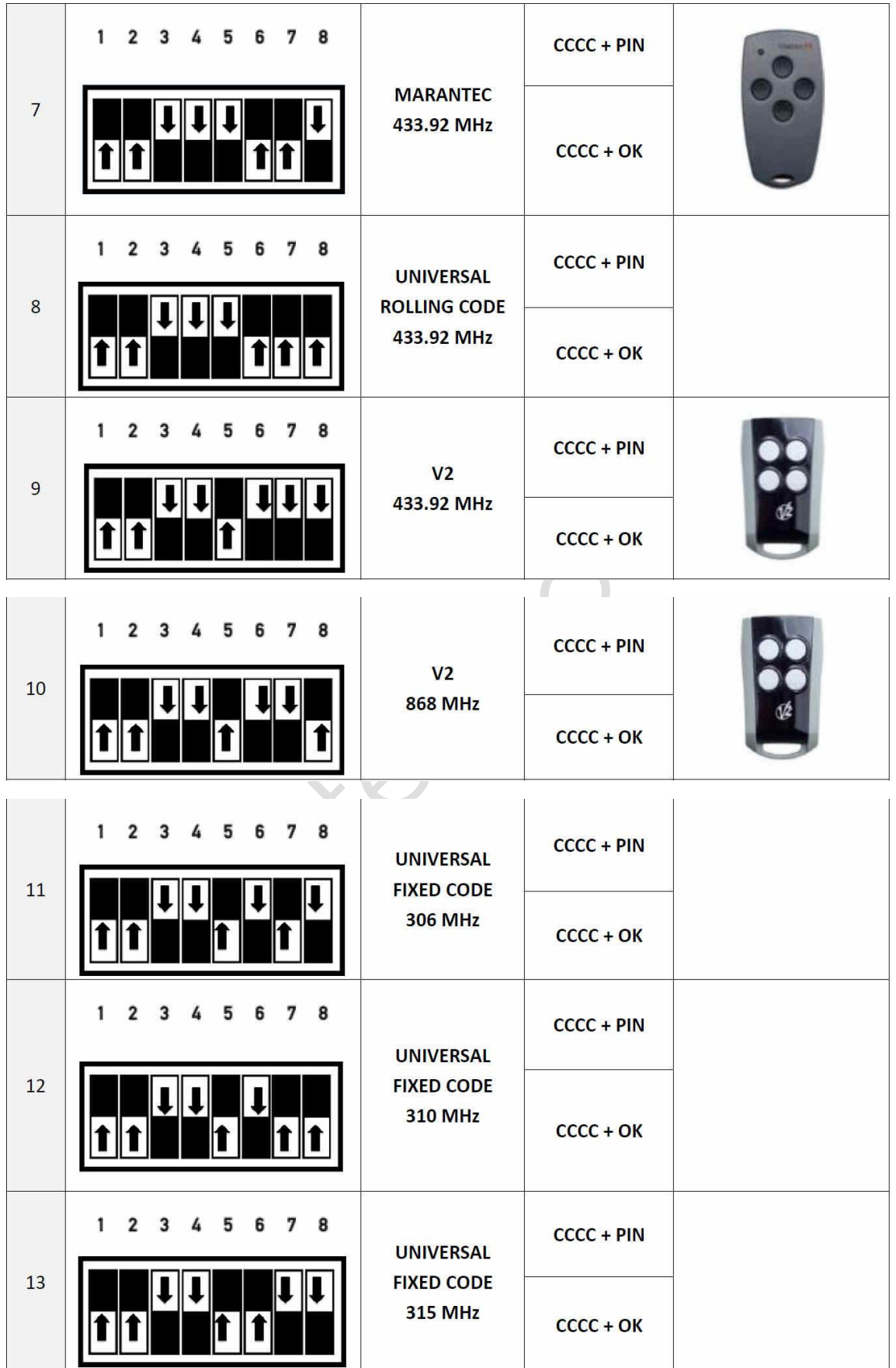

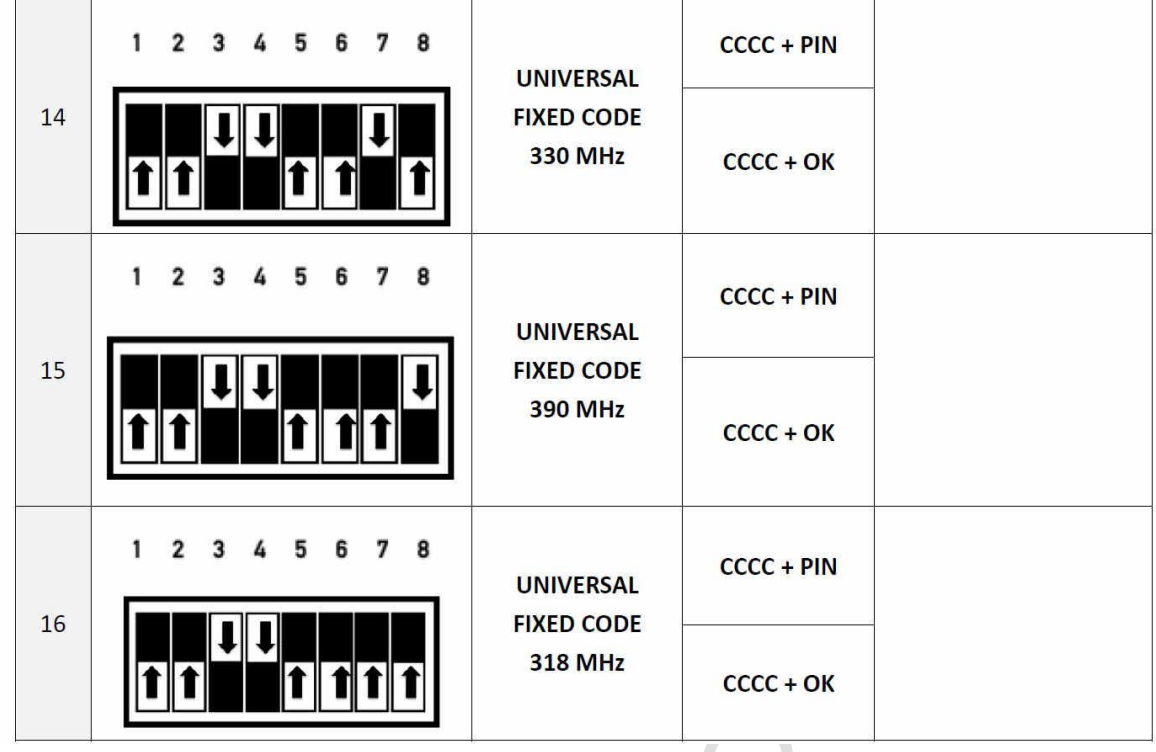

# Uwagi:

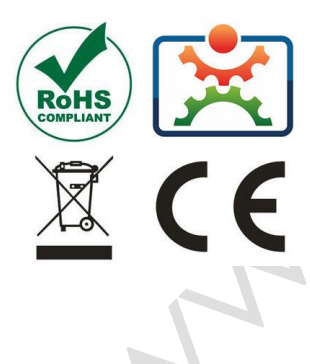

Zgodnie z obowiązującymi przepisami dotyczącymi utylizacji niepotrzebnego sprzętu przez użytkowników prywatnych w Unii Europejskiej przedmiotu zawierającego taki symbol **NIE WOLNO** wyrzucać wraz z innymi śmieciami. W tym przypadku użytkownik jest odpowiedzialny za odpowiednią utylizację przez dostarczenie urządzenia do wyznaczonego punktu, lub producenta który zajmie się jego dalszą utylizacją. Osobne zbieranie i przetwarzanie wtórne niepotrzebnych urządzeń ułatwia ochronę środowiska naturalnego i zapewnia, że utylizacja odbywa się w sposób chroniący zdrowie człowieka i środowisko. Uwaga ta dotyczy także zużytych baterii i akumulatorów.